# Bondad de ajuste

### **Contents**

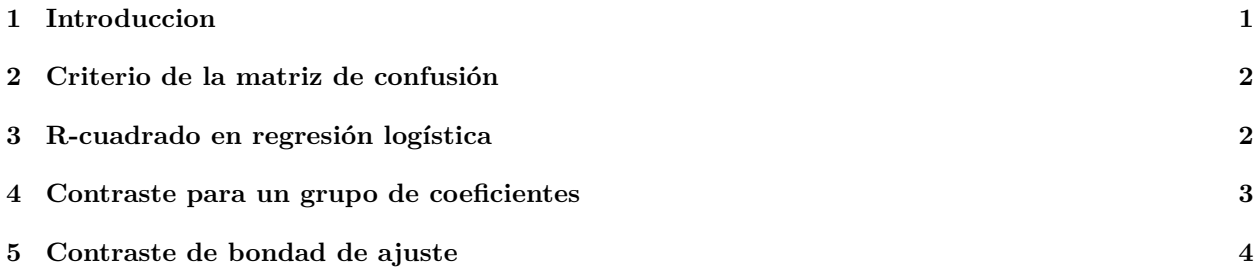

### <span id="page-0-0"></span>**1 Introduccion**

Se estima el siguiente modelo de regresión logística:

```
d = read.csv("datos/MichelinNY.csv")
m1 = glm(InMichelin ~ Food + Decor + Service + Price, data = d, family = binomial)
summary(m1)
##
## Call:
## glm(formula = InMichelin ~ Food + Decor + Service + Price, family = binomial,
## data = d)
##
## Coefficients:
## Estimate Std. Error z value Pr(>|z|)
## (Intercept) -11.19745 2.30896 -4.850 1.24e-06 ***
## Food 0.40485 0.13146 3.080 0.00207 **
## Decor 0.09997 0.08919 1.121 0.26235
## Service -0.19242 0.12357 -1.557 0.11942
## Price 0.09172 0.03175 2.889 0.00387 **
## ---
## Signif. codes: 0 '***' 0.001 '**' 0.01 '*' 0.05 '.' 0.1 ' ' 1
##
## (Dispersion parameter for binomial family taken to be 1)
##
## Null deviance: 225.79 on 163 degrees of freedom
## Residual deviance: 148.40 on 159 degrees of freedom
## AIC: 158.4
##
## Number of Fisher Scoring iterations: 6
```
El objetivo es analizar como de bueno es el modelo de regresión logística que se ha estimado.

## <span id="page-1-0"></span>**2 Criterio de la matriz de confusión**

El método más sencillo es calcular el error de predicción del modelo en la base de datos. Esto se hace con la matriz de confusión.

```
pred_prob = predict(m1, newdata = d, type = "response")
n = nrow(d)pred_y = rep(0, n)pred_y[pred\_prob > 0.5] = 1# matriz de confusion
(t = table(d$InMichaelin, pred_y))## pred_y
## 0 1
## 0 81 9
## 1 20 54
```
Por tanto, se han predicho bien  $81 + 54 = 135$  datos de un todal de 164. Se han predicho mal  $9 + 20 = 29$ datos de un todal de 164. El error del modelo es  $29 / 164 = 17.68\%$ .

Cuando el objetivo de principal de la regresión logística sea la predicción, la bondad del modelo se puede calcular construyendo la matriz de confusión en un test set:

```
set.seed(123)
pos_train = sample(1:n, round(0.8*n), replace = F)train = d[pos_train,]test = d[-pos_train,]m2 = glm(InMichelin ~ Food + Decor + Service + Price, data = train, family = binomial)
test_prob = predict(m2, newdata = test, type = "response")
n_{\text{test}} = nrow(test)pred_y = rep(0, n_test)pred_y[test_prob > 0.5] = 1# matriz de confusion
(t = table(test1nMichaelin, pred y))## pred_y
## 0 1
```
## 0 19 0 ## 1 5 9

#### <span id="page-1-1"></span>**3 R-cuadrado en regresión logística**

Otra manera de calcular la bondad del modelo es definir un *R*<sup>2</sup> de manera similar a como se hizo en regresión lineal. Se han propuesto muchas formas de definir este *R*<sup>2</sup> , pero quizá la más usada es:

$$
R^2=1-\frac{D_1}{D_0}
$$

donde D es la desviación del modelo (deviance en inglés). Se calcula como el doble de la verosimilitud del modelo calculada en los parámetros estimados (en valor absoluto):

$$
D = |2logL(\hat{\beta})|
$$

$$
logL(\hat{\beta}) = \sum_{i=1}^{n} (y_i log\hat{\pi}_i + (1 - y_i) log(1 - \hat{\pi}_i))
$$

$$
\hat{\pi}_i = \frac{exp(x_i^T \hat{\beta})}{1 + exp(x_i^T \hat{\beta})}
$$

Se definen dos desviaciones:

- D1: la desviación del modelo analizado.
- D0: la desviación del modelo en el que solo se estima  $\beta_0$ .

```
source("funciones/logit_funciones.R")
(D1 = abs(2*logit_logL(coeff(m1),d$InMichaelin,model.matrix(m1)))
```
## [1] 148.3969

```
m0 = glm(InMichaelin - 1, data = d, family = binomial)summary(m0)
```

```
##
```

```
## Call:
## glm(formula = ImMichaelin ~ 1, family = binomial, data = d)##
## Coefficients:
## Estimate Std. Error z value Pr(>|z|)
## (Intercept) -0.1957 0.1569 -1.247 0.212
##
## (Dispersion parameter for binomial family taken to be 1)
##
## Null deviance: 225.79 on 163 degrees of freedom
## Residual deviance: 225.79 on 163 degrees of freedom
## AIC: 227.79
##
## Number of Fisher Scoring iterations: 3
(D0 = abs(2*logit_logL(coef(m0),d$InMichael.m.model.m.1)) )## [1] 225.7888
```
 $(R2 = 1 - D1/D0)$ 

## [1] 0.3427622

Si  $R^2 \approx 1$  el modelo se ajusta muy bien a los datos, y  $R^2 \approx 0$  implica un mal ajuste. Es decir,  $R^2 \approx 0$ significa que la verosimilitud de ambos modelos es muy parecida, luego  $\beta_1 \approx \beta_2 \approx \beta_k \approx 0$ .

#### <span id="page-2-0"></span>**4 Contraste para un grupo de coeficientes**

Supongamos que tenemos dos modelos:

$$
\pi_i = \frac{exp(x_i^T \beta)}{1 + exp(x_i^T \beta)}
$$

$$
Ai = \frac{exp(x_{Ai}^T \beta_A)}{1 + exp(x_{Ai}^T \beta_A)}
$$

 $π$ 

donde *β<sup>A</sup>* es un subconjunto de *β*. Supongamos que *dim*(*βA*) = *m* y *dim*(*β*) = *k*, con *m < k*. Si *β<sup>B</sup>* representa los parámetros que están en *β* pero no están en *βA*, se puede resolver el siguiente contraste:

$$
H_0: \beta_B = 0, \quad H_1: \beta_B \neq 0
$$

En el caso de que la hipótesis nula sea cierta, se tiene que:

$$
G = D_A - D_1 \sim \chi^2_{k-m}
$$

donde *D*<sup>1</sup> es la desviación del modelo con parámetros *β* y *D<sup>A</sup>* es la desviación del modelo con parámetros *βA*.

- Si  $G \geq \chi^2_{\alpha}$  se rechaza la hipótesis nula.
- Si $G < \chi^2_\alpha$ no se rechaza la hipótesis nula.

Es decir, valores grandes del estadístico significa que la verosimilitud de ambos modelos es muy diferente, luego *β<sup>B</sup>* = 0 6 . Para valores pequeños de G, ambos modelos son muy parecidos, luego los regresores *β<sup>B</sup>* no aportan nada al modelo, es decir,  $\beta_B = 0$ .

Por ejemplo, queremos resolver el contraste con hipótesis nula  $\beta_1 = \beta_2 = 0$ :

```
mA = glm(InMichaelin ~ Service + Price, data = d, family = binomial)(DA = abs(2*logit_logL(coef(mA),d$InMichelin,model.matrix(mA))) )
```

```
## [1] 161.0588
(G = DA - D1)## [1] 12.66182
# valor crítico del contraste
k = length(coef(m1))m = length(coef(mA))qchisq(0.95, df = k-m)
```
## [1] 5.991465

Luego se rechaza la hipótesis nula.

# <span id="page-3-0"></span>**5 Contraste de bondad de ajuste**

Utilizando el contraste anterior entre el modelo con todos los regresores y el modelo con solo *β*<sub>0</sub> se puede analizar la bondad del modelo. Es decir, se puede contrastar:

- H0: el modelo estimado NO es adecuado  $(\beta_1 = \beta_2 = \cdots = \beta_k = 0)$
- H1: el modelo estimado es adecuado.

El estadístico del contraste es

$$
G = D_0 - D_1 \sim \chi_{k-1}^2
$$

En este caso:

```
(G = D0 - D1)
```

```
## [1] 77.39187
```

```
k = length(coef(m1))(pvalor = 1-pchisq(G, k-1))
```
#### ## [1] 6.661338e-16

Luego el modelo es muy adecuado.